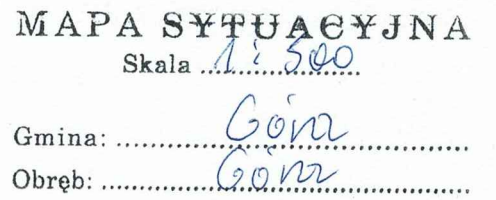

Estradulațe vydene veri

Da. Nr. 0642. 196. 1022

Wydano do celów opiniodawczych

Poświadcza się zgodność niniejszej<br>kopii z treścią materiału państwowego<br>zasobu geodezyjnego<br>i kartograficznego STAROSTA GÓROWSKI Mape 2050d. P.0204 (Identyfikator ewidencyjny materiału zasobu)  $18.03 - 2022$ SPECJALIST (Imię, nazwisko i podpis osoby reprez pdpis osoby reprezerfujące (krgad)<br>Wojciecly Marciniak

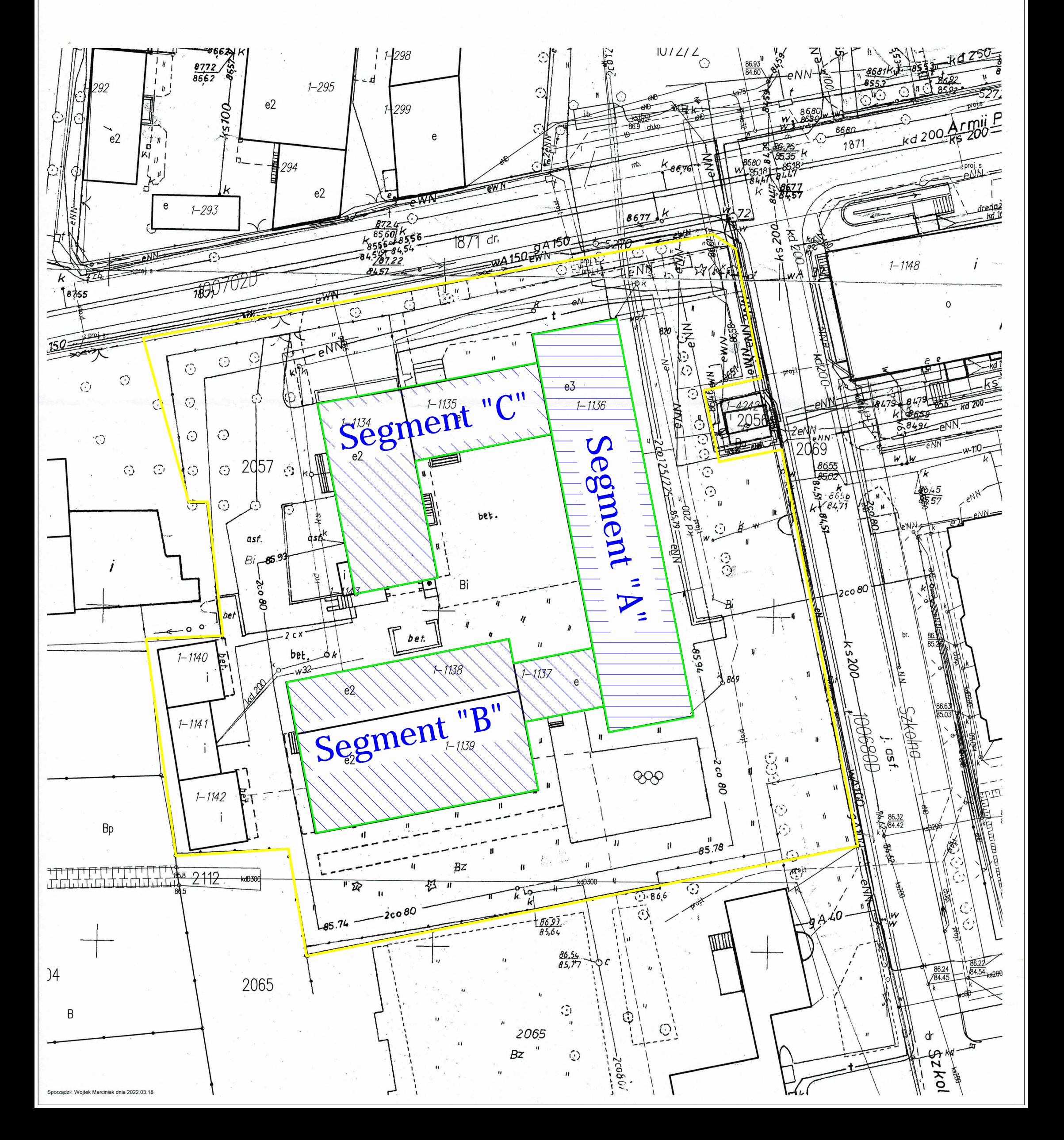